Министерство образования и науки Самарской области государственное бюджетное профессиональное образовательное учреждение Самарской области "Кинель – Черкасский сельскохозяйственный техникум"

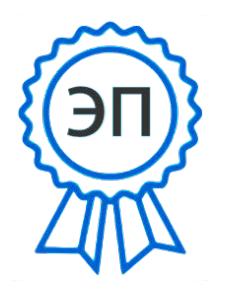

Подписан цифровой подписью: Рябов А.А. DN: C=RU, O="ГБПОУ ""КЧСХТ" "", CN=Рябов А.А., E= poo\_sht\_kch@samara.edu.ru этого документа Расположение: Дата: 2023.06.21 08:49:25+04'00'

 УТВЕРЖДАЮ Директор Учреждения  $\frac{1}{1}$  /А.А. Рябов — Сснование: Я являюсь автором при поснование Владитель в основание Владитель основно в Я являюсь автором при

**Рабочая программа учебной дисциплины ОП.06 Информатика и информационно – коммуникационные технологии в профессиональной деятельности общепрофессионального цикла программы подготовки специалистов среднего звена по специальности: 44.02.01 Дошкольное образование** *профиль обучения:* гуманитарный

РАССМОТРЕНО НА ЗАСЕДАНИИ ОДОБРЕНО Предметно-цикловой комиссии и Методист ГБПОУ «КЧСХТ» общеобразовательных предметов и педагогических дисциплин Председатель: \_\_\_\_\_\_\_\_\_\_\_\_ Н.Н.Звягина

 $\frac{1}{20}$   $\frac{20}{1}$ 

\_\_\_\_\_\_\_\_\_\_\_\_ Шумакова Н.А \_\_\_\_ \_\_\_\_\_\_\_\_\_\_\_\_\_\_ 20 \_\_\_

Составитель: Кузнецова Л.В., преподаватель ОП.06 Информатика и информационно – коммуникационные технологии в профессиональной деятельности.

Содержание программы реализуется в процессе освоения студентами образовательной программы среднего профессионального образования с получением среднего общего образования, разработанной в соответствии с требованиями ФГОС СОО, а также с учётом требований ФГОС СПО по специальности: 44.02.01 Дошкольное образование.

### **СОДЕРЖАНИЕ**

# 1.ПАСПОРТ ПРОГРАММЫ УЧЕБНОЙ ДИСЦИПЛИНЫ

2.СТРУКТУРА И СОДЕРЖАНИЕ УЧЕБНОЙ ДИСЦИПЛИНЫ

3.УСЛОВИЯ РЕАЛИЗАЦИИ ПРОГРАММЫ УЧЕБНОЙ ДИСЦИПЛИНЫ

4.КОНТРОЛЬ И ОЦЕНКА РЕЗУЛЬТАТОВ ОСВОЕНИЯ УЧЕБНОЙ ДИСЦИПЛИНЫ

5.ПРИЛОЖЕНИЯ

### **1. ПАСПОРТ РАБОЧЕЙ ПРОГРАММЫ УЧЕБНОЙ ДИСЦИПЛИНЫ**

ОП.06 Информатика и информационно – коммуникационные технологии в профессиональной деятельности.

#### **1.1. Область применения рабочей программы.**

Рабочая программа учебной дисциплины ОП.06 Информатика и информационно – коммуникационные технологии в профессиональной деятельности является частью основной программы подготовки специалистов среднего звена ФГОС СПО по специальности 44.02.01 Дошкольное образование базовой подготовки, разработанной в ГБПОУ «КЧСХТ».

#### **1.2. Место учебной дисциплины в структуре основной профессиональной образовательной программы.**

Учебная дисциплина «Информатика и информационно – коммуникационные технологии в профессиональной деятельности» входит в общепрофессиональный цикл учебного плана специальности 44.02.01 Дошкольное образование.

На изучение дисциплины «Информатика и информационно – коммуникационные технологии в профессиональной деятельности» по специальности 44.02.01 Дошкольное образование отводится 48 часов, в том числе вариативная составляющая 12 часов в соответствии с учебным планом по специальности 44.02.01 Дошкольное образование.

#### **Освоение вариативной составляющей дисциплины позволяет обучающимся повысить свой уровень в части сформированности следующих профессиональных компетенций:**

ПК 1.1. Осуществлять педагогическую деятельность по реализации программ дошкольного образования в области физического развития детей раннего и дошкольного возраста.

ПК 1.2. Создавать развивающую предметно-пространственную среду, позволяющую обеспечить разнообразную двигательную активность детей раннего и дошкольного возраста, в том числе детей с ограниченными возможностями здоровья.

ПК 1.3. Осуществлять педагогическое наблюдение за состоянием здоровья детей раннего и дошкольного возраста, своевременно информировать медицинского работника об изменениях в их самочувствии.

ПК 1.4. Организовать процесс воспитания и обучения детей раннего и дошкольного возраста в соответствии с санитарными нормами и правилами.

ПК 2.1. Организовывать различные виды деятельности (предметная; игровая; трудовая; познавательная, исследовательская и проектная деятельности; художественно-творческая; продуктивная деятельность и другие) и общение детей раннего и дошкольного возраста.

ПК 2.2. Создавать развивающую предметно-пространственную среду для организации различных видов деятельности и общения детей раннего и дошкольного возраста, в том числе детей с ограниченными возможностями здоровья.

ПК 2.3. Проводить педагогический мониторинг процесса организации и результатов освоения детьми раннего и дошкольного возраста различных видов деятельности и общения.

ПК 2.4. Осуществлять педагогическую деятельность по реализации основных образовательных программ дошкольного образования в соответствии с правилами пожарной безопасности.

ПК 3.1. Планировать и проводить занятия с детьми раннего и дошкольного возраста.

ПК 3.2. Создавать развивающую предметно-пространственную среду, позволяющую организовать обучение детей раннего и дошкольного возраста, в том числе детей с ограниченными возможностями здоровья в соответствии со спецификой образовательной программы.

ПК 3.3. Проводить педагогический мониторинг процесса и результатов обучения и воспитания детей раннего и дошкольного возраста.

ПК 3.4. Осуществлять документационное обеспечение процесса реализации программ дошкольного образования.

ПК 3.5. Осуществлять организацию процесса обучения по основным общеобразовательным программам дошкольного образования в соответствии с санитарными нормами и правилами.

ПК 4.1. Планировать и организовывать процесс воспитания детей раннего и дошкольного возраста.

ПК 4.2. Организовывать и проводить досуговую деятельность, развлечения в группах детей раннего.

ПК 4.3. Создавать информационную среду дошкольной образовательной группы с целью развития у детей основ информационной культуры.

ПК 4.4. Осуществлять педагогическую поддержку деятельности детей раннего и дошкольного возраста, в том числе детей с ограниченными возможностями здоровья.

ПК 5.1. Планировать и организовывать взаимодействие с родителями (законными представителями), проводить его в различных организационных формах, в том числе для их психолого – педагогического просвещения.

ПК 5.2. Организовывать взаимодействие и сотрудничество с педагогическими работниками ДОО и другими специалистами в решении педагогических задач.

ПК 5.3. Организовывать взаимодействие с родителями (законными представителями) при решении задач обучения и воспитания детей раннего и дошкольного возраста с применением различных технологий, в том числе интерактивных, перцептивных и информационных.

ПК 6.1. Планировать и осуществлять образовательный процесс в группах детей раннего возраста.

ПК 6.2. Создавать развивающую предметно – пространственную среду, позволяющую обеспечить физическое, сенсорное, речевое развитие детей раннего возраста, их эмоциональное благополучие.

ПК 6.3. Проводить занятия с детьми раннего возраста с учетом их возрастных, индивидуальных и психофизических особенностей.

ПК 6.4. Обеспечить успешную адаптацию детям раннего возраста к условиям дошкольной образовательной организации и группе сверстников,

#### **а именно, введены дополнительные требования к умениям и знаниям:**

*Уметь:* использовать технологии сбора, размещения, хранения, накопления, преобразования и передачи данных в профессионально ориентированных информационных системах; использовать в профессиональной деятельности различные виды программного обеспечения, в том числе специального; *Знать*: виды программного обеспечения, необходимого для решения профессиональных задач.

| Код ПК, ОК, ЛР                           | Умения                  | Знания            |
|------------------------------------------|-------------------------|-------------------|
| OK 01; OK 02; OK 04; OK                  | соблюдать правила       | правила техники   |
| 05; OK 09; $\Pi K 1.1 - \Pi K$           | техники безопасности и  | безопасности и    |
| 1.4; $\Pi K$ 2.1 – $\Pi K$ 2.4; $\Pi K$  | гигиенические           | гигиенические     |
| $3.1 - \Pi K$ 3.5; $\Pi K$ 4.1 - $\Pi K$ | рекомендации при        | требования при    |
| 4.4; $\Pi K 5.1 - \Pi K 5.3$ ; $\Pi K$   | использовании средств   | использовании     |
| $6.1 - \Pi K 6.4$ ; ПозН; ГН             | информационно -         | средств ИКТ в     |
| ЛРВР 10.2; ЛРВР 20;                      | коммуникационных        | образовательном   |
| ЛРВР 21.                                 | технологий (ИКТ) в      | процессе;         |
|                                          | профессиональной        | нормы             |
|                                          | деятельности;           | информационной    |
|                                          | соблюдать нормы         | безопасности при  |
|                                          | информационной          | использовании     |
|                                          | безопасности при        | средств ИКТ;      |
|                                          | использовании средств   | основные          |
|                                          | ИКТ;                    | технологии        |
|                                          | создавать,              | создания,         |
|                                          | редактировать,          | редактирования,   |
|                                          | оформлять, сохранять,   | оформления,       |
|                                          | передавать              | сохранения,       |
|                                          | информационные          | передачи и поиска |
|                                          | объекты различного типа | информационных    |
|                                          | с помощью современных   | объектов          |
|                                          | информационных          | различного типа   |
|                                          | технологий;             | (текстовых,       |
|                                          | использовать сервисы и  | графических,      |

**1.3. Планируемые результаты освоения учебной дисциплины**

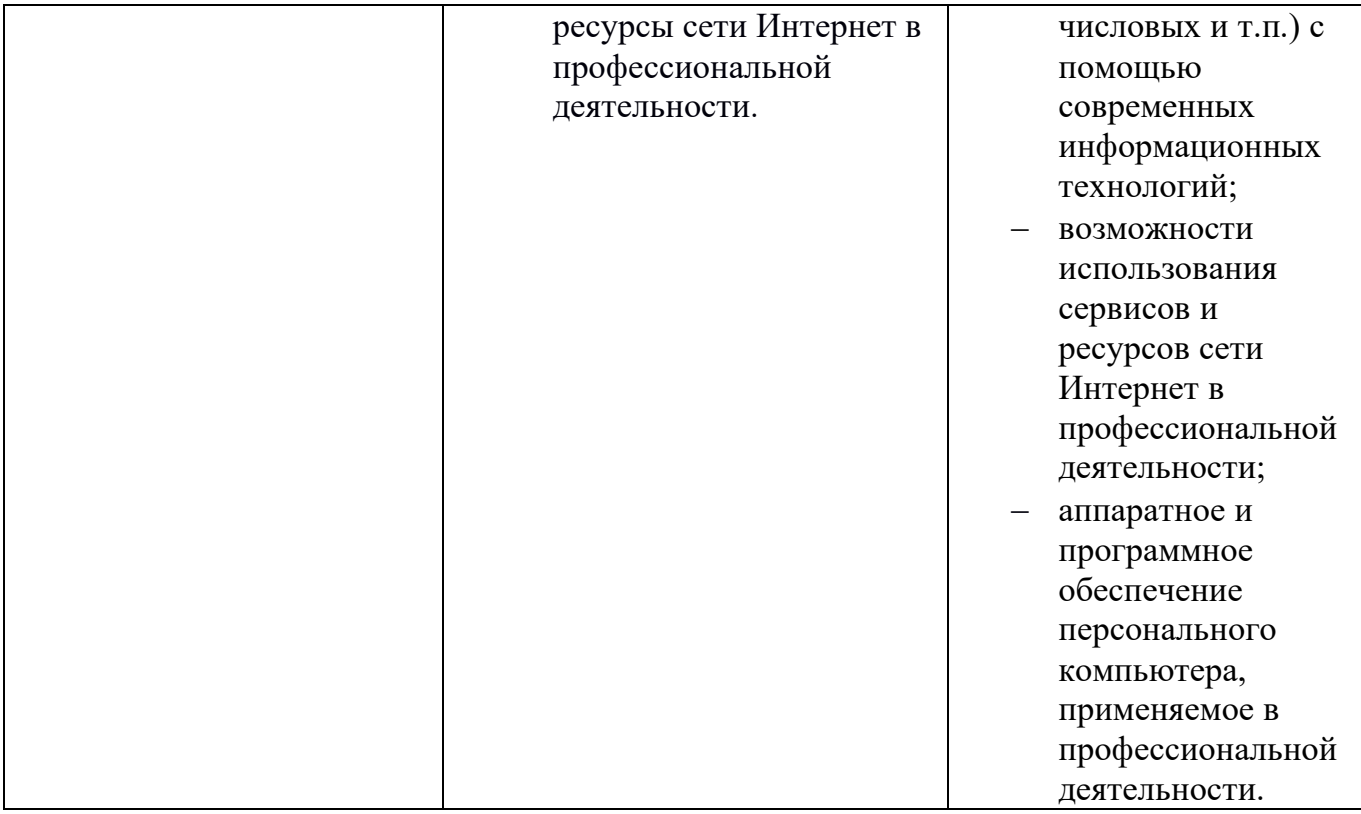

**1.4. Рекомендуемое количество часов на освоение рабочей программы учебной дисциплины:**

объем образовательной нагрузки  $48$  часов, в том числе:

всего учебных занятий  $\frac{47}{12}$  часов;

промежуточная аттестация  $\frac{1}{1}$  час.

# **2. СТРУКТУРА И СОДЕРЖАНИЕ УЧЕБНОЙ ДИСЦИПЛИНЫ 2.1. Объем учебной дисциплины и виды учебной работы**

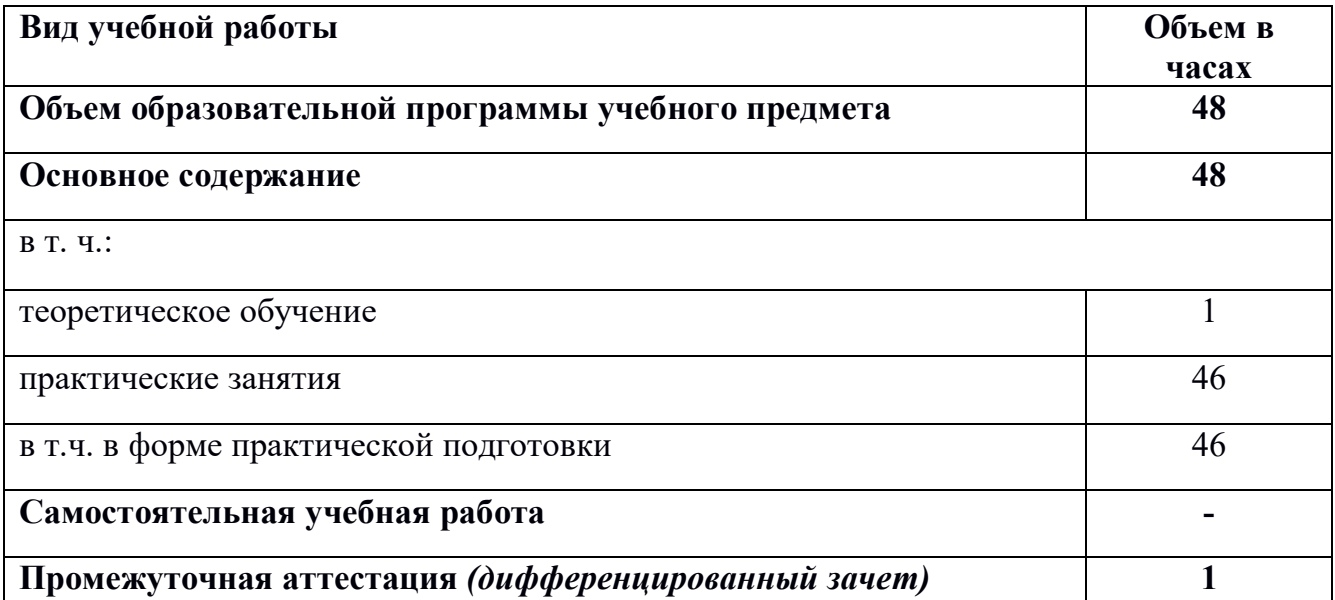

# **2.2. ТЕМАТИЧЕСКИЙ ПЛАН И СОДЕРЖАНИЕ УЧЕБНОЙ ДИСЦИПЛИНЫ**

ОП 06. Информатика и информационно - коммуникационные технологии в профессиональной деятельности

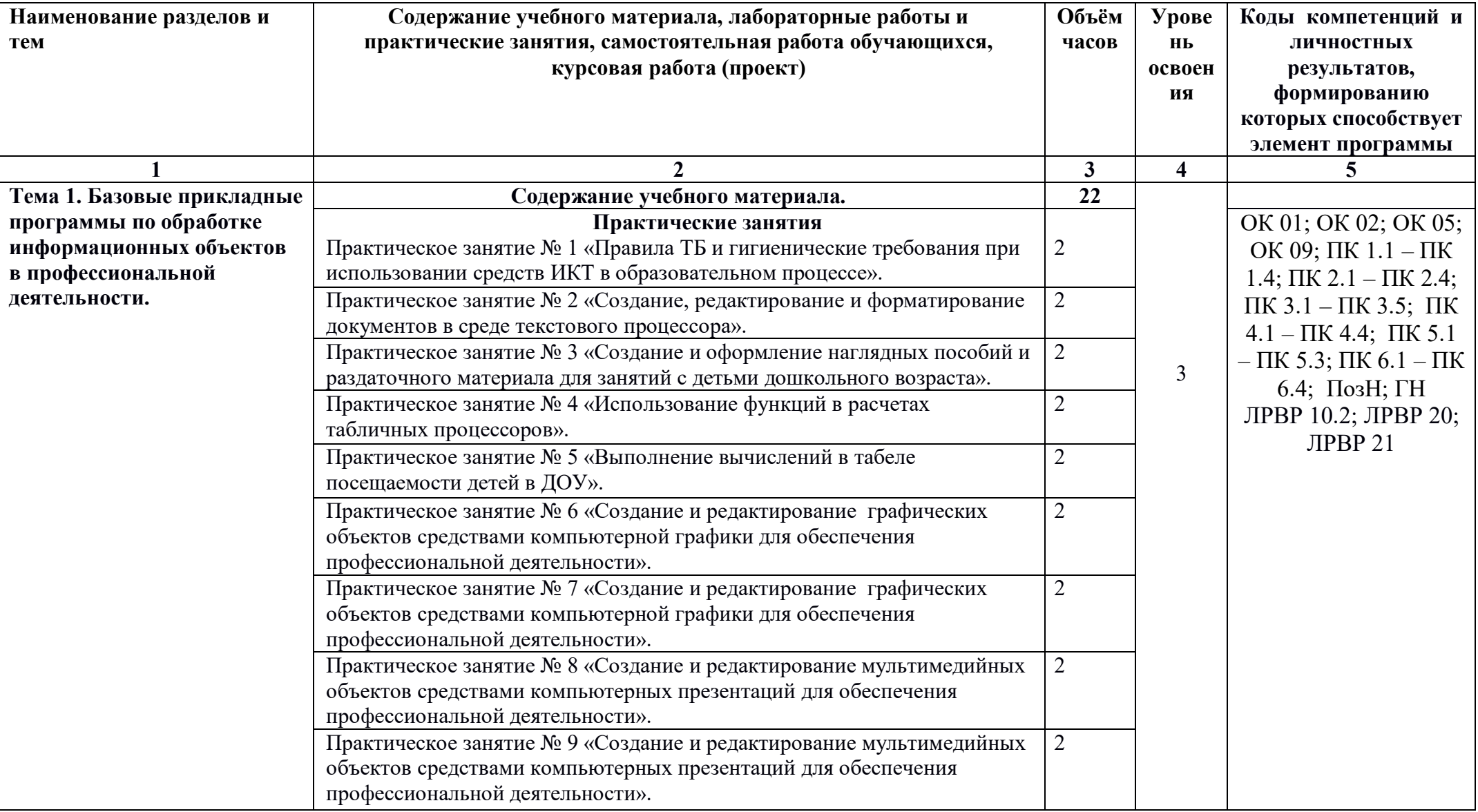

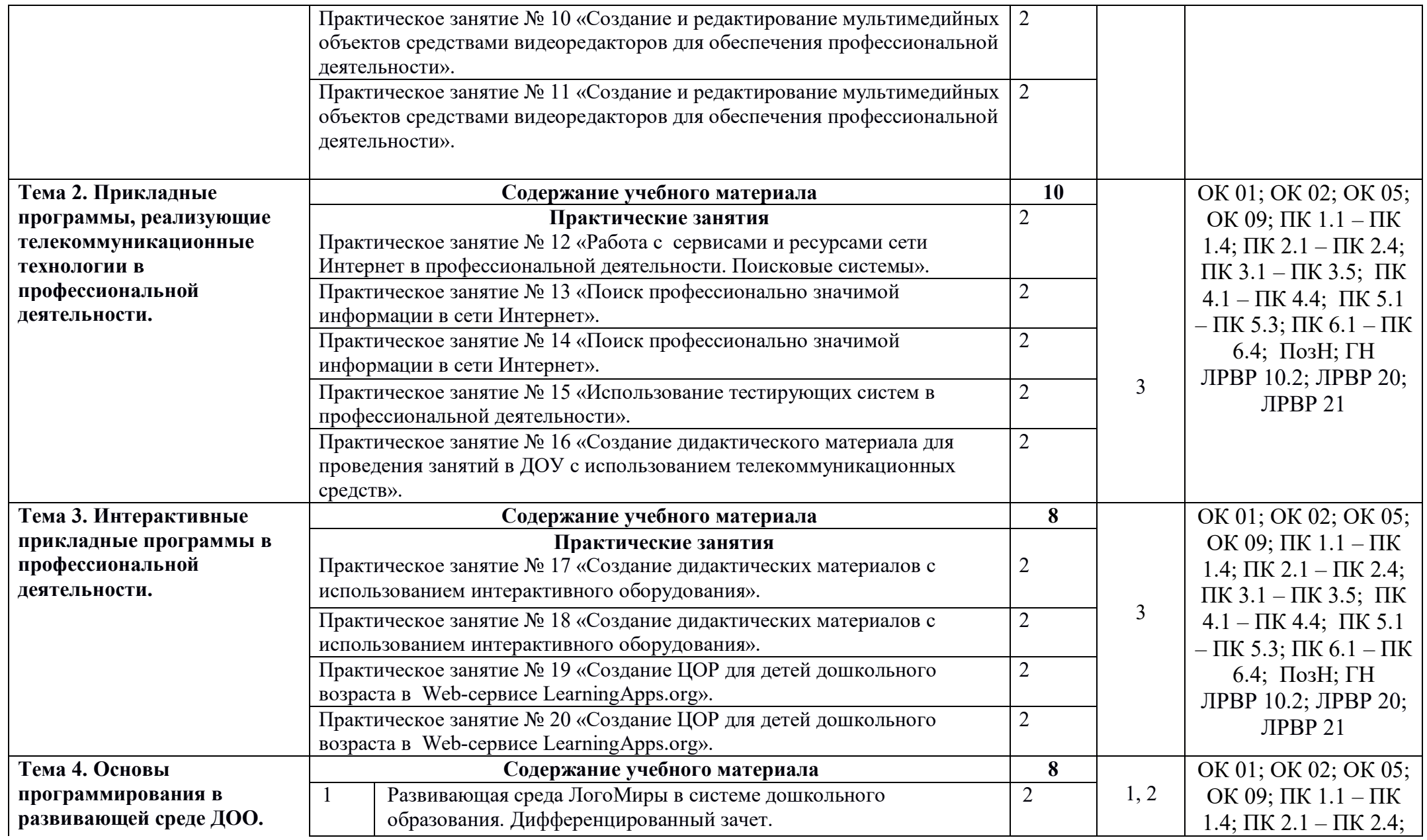

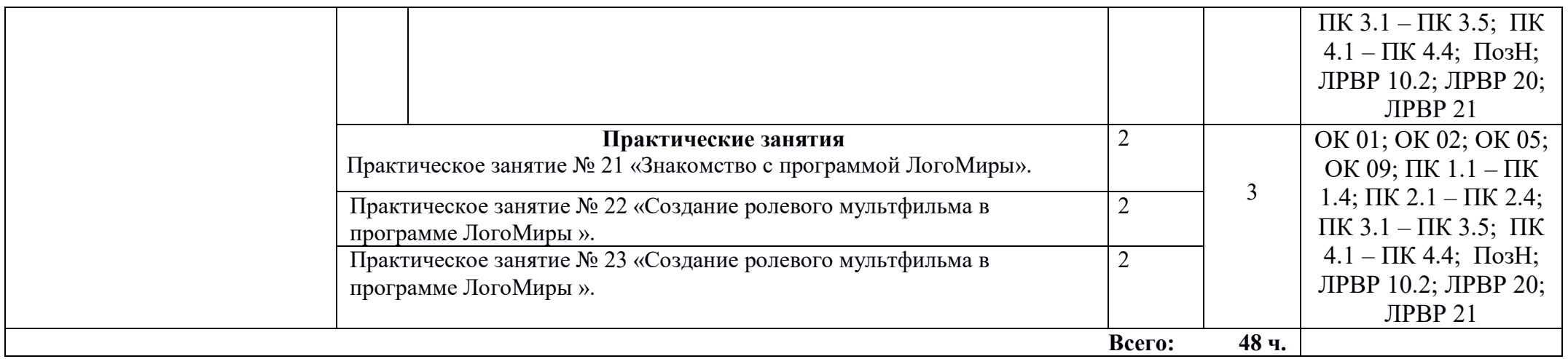

Для характеристики уровня освоения учебного материала используются следующие обозначения: 1 – ознакомительный (узнавание ранее изученных объектов, свойств); 2 – репродуктивный (выполнение деятельности по образцу, инструкции или под руководством); 3 – продуктивный (планирование и самостоятельное выполнение деятельности, решение проблемных задач)

# **3. УСЛОВИЯ РЕАЛИЗАЦИИ УЧЕБНОЙ ДИСЦИПЛИНЫ**

### **3.1. Требования к минимальному материально-техническому обеспечению**

Реализация учебной дисциплины требует наличия учебного кабинета информационные технологии в профессиональной деятельности;

Оборудование учебного кабинета: посадочные места для студентов, рабочее место преподавателя, комплект учебно-методической документации, наглядные пособия.

Технические средства обучения: компьютеры, принтер, сканер, модем, проектор, программное обеспечение общего и профессионального назначения, комплект учебно-методической документации.

### **3.2. Информационное обеспечение обучения**

### **Перечень рекомендуемых учебных изданий, Интернет-ресурсов, дополнительной литературы**

Основные источники

1. Михеева Е.В. Информационные технологии в профессиональной деятельности: учебное пособие для студ. учреждений сред. проф. образования / Е.В. Михеева, О.И. Титова. - 14-е изд., стер. - М.: Издательский центр "Академия", 2022.

2. Гаврилов М. В. Информатика и информационные технологии: учебник для СПО / М. В. Гаврилов, В. А. Климов. — 4-е изд., пер. и доп. — М.: Издательство Юрайт, 2022

3. Куприянов, Д. В. Информационное обеспечение профессиональной деятельности: учебник и практикум для СПО / Д. В. Куприянов. — М.: Издательство Юрайт, 2021

### Дополнительные источники

1. Бешенков С.А., Кузьмина Н.В., Ракитина Е.А. Информатика. – М., Бином. Лаборатория знаний, 2022.

2. Комарова Т.С., Комарова И.И., Туликов А.В. Информационно – коммуникационные технологии в дошкольном образовании. – Мозаика – Синтез, 2022

3. Келим Ю. М. Вычислительная техника. – М., Академия, 2022

4. Угринович Н.Д. Информатика и ИКТ. – М., Бином. Лаборатория знаний, 2023

## Интернет – ресурсы

И – Р 1. Федеральный центр информационно – образовательных ресурсов – ФЦИОР школа [Электронный ресурс]. - URL: www.fcior.edu.ru

И - Р 2. Единая коллекция цифровых образовательных ресурсов [Электронный ресурс]. – URL: http://www.scool-collection.edu.ru

И - Р 3. Открытая электронная библиотека "ИИТО ЮНЕСКО" по ИКТ в образовании [Электронный ресурс]. – URL: http://ru.iite.unesco.org/publications

И - Р 4. Портал «Информационно – коммуникационные технологии в образовании» [Электронный ресурс]. – URL: www.ict.edu.ru

И - Р 5. Справочник образовательных ресурсов "Портал цифрового образования" [Электронный ресурс]. – URL: www.digital-edu.ru

И - Р 6. Единое окно доступа к образовательным ресурсам Российской

Федерации [Электронный ресурс]. – URL: www.window.edu.ru

И - Р 7. Библиотека МЭШ [Электронный ресурс]. – URL: https://uchebnik.mos.ru/catalogue И – Р 8. Российская электронная школа [Электронный ресурс]. – URL: https://resh.edu.ru/

И – Р 9. Учебник по Логомирам [Электронный ресурс]. – URL: http://markx.narod.ru/logo/

### **4. КОНТРОЛЬ И ОЦЕНКА РЕЗУЛЬТАТОВ ОСВОЕНИЯ УЧЕБНОЙ ДИСЦИПЛИНЫ**

Контроль и оценка результатов освоения учебной дисциплины осуществляется преподавателем в процессе проведения: опросов, практических занятий, самостоятельных работ, тестирования и тематических диктантов.

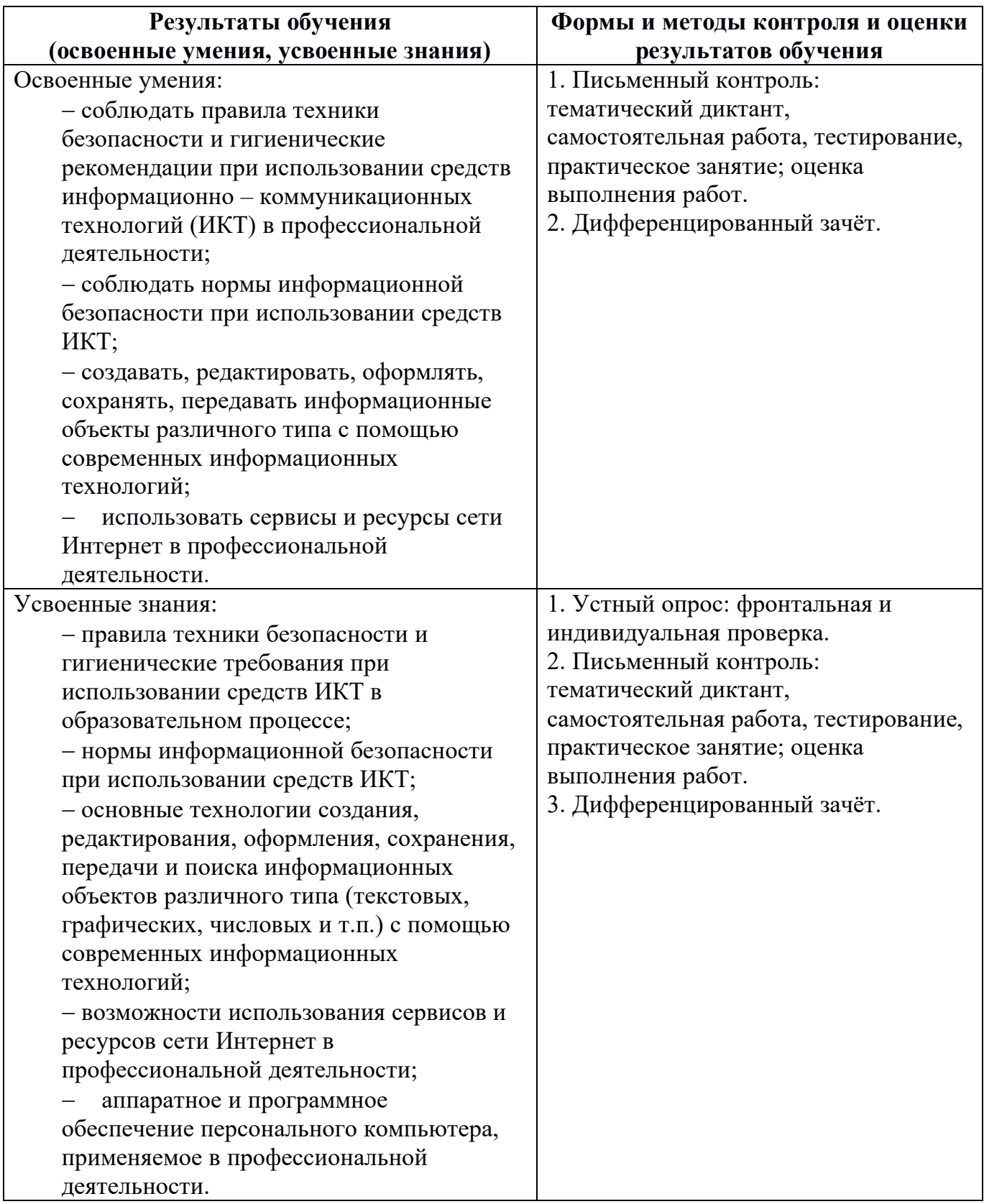

# **ПЛАНИРОВАНИЕ УЧЕБНЫХ ЗАНЯТИЙ С ИСПОЛЬЗОВАНИЕМ АКТИВНЫХ И ИНТЕРАКТИВНЫХ ФОРМ И МЕТОДОВ ОБУЧЕНИЯ**

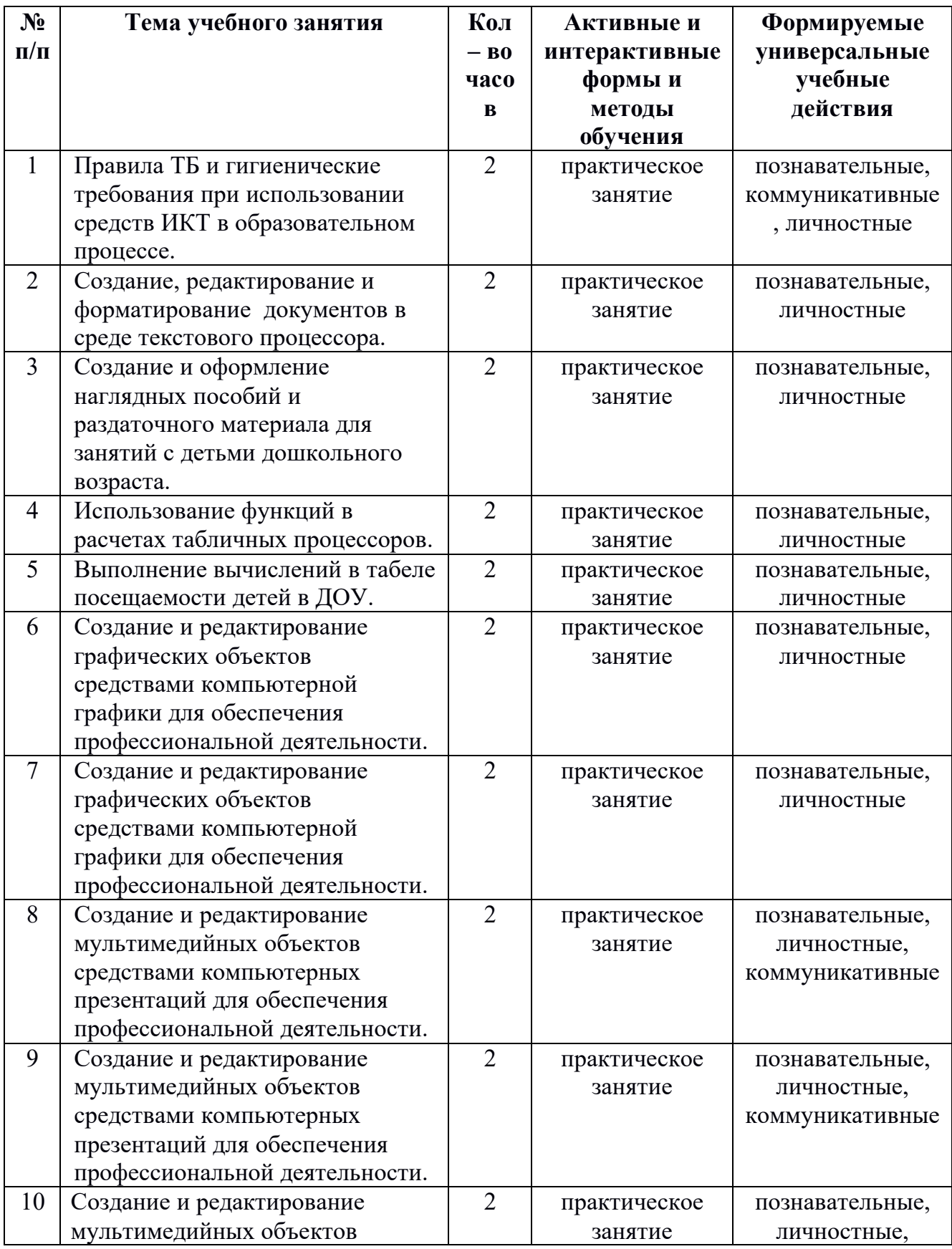

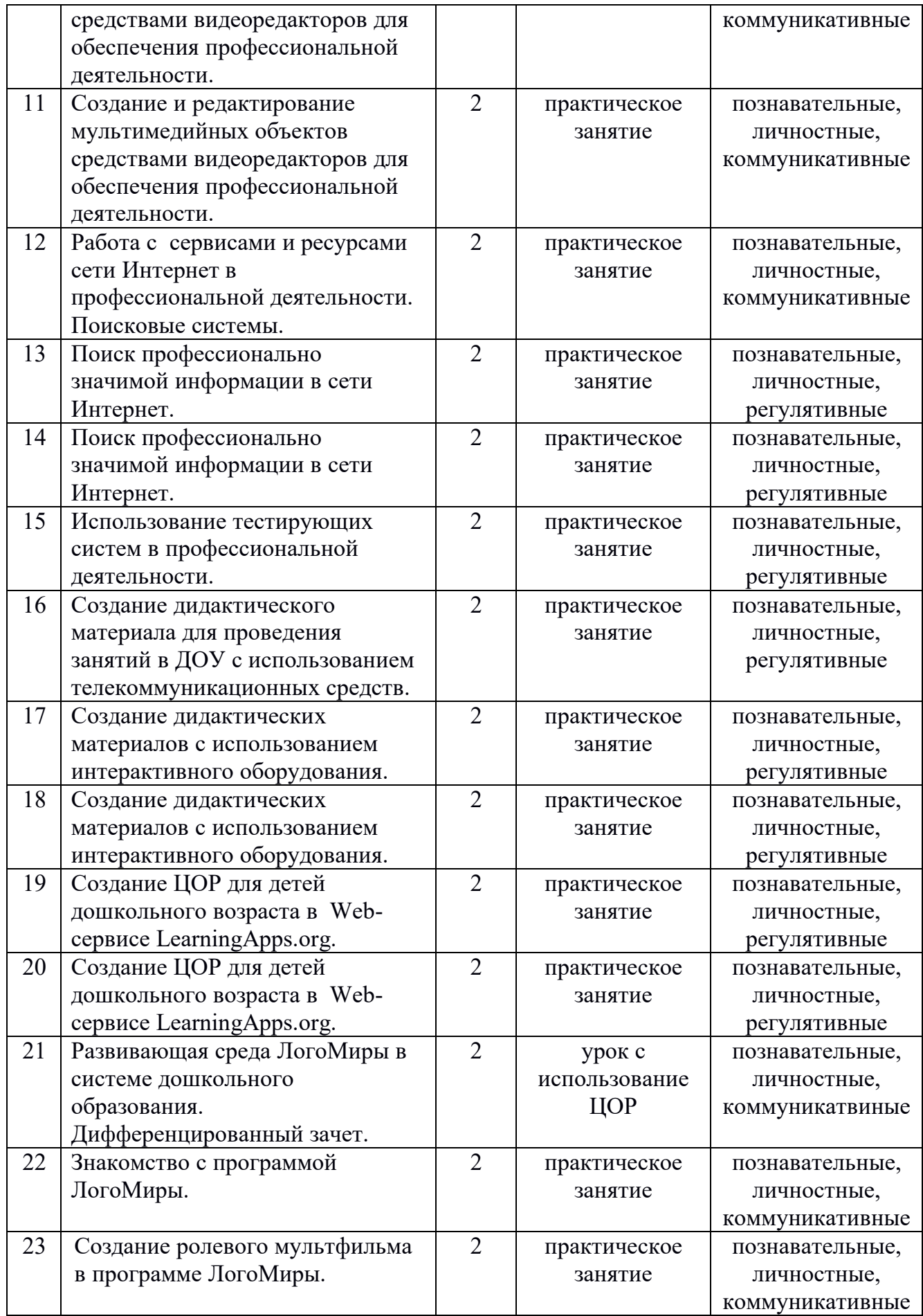

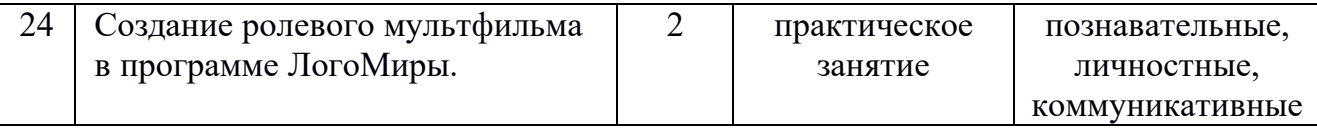